## ОТЧЕТ О ВЫПОЛНЕНИИ МУНИЦИПАЛЬНОГО ЗАДАНИЯ

на 2022 год и плановый период 2023 и 2024 годов

от " 24 " января  $20, 23, r.$ 

Наименование муниципального учреждения (обособленного подразделения)

Муниципальное бюджетное общеобразовательное учреждение "Основная общеобразовательная школа № 15" с. Турий Рог Ханкайского муниципального округа

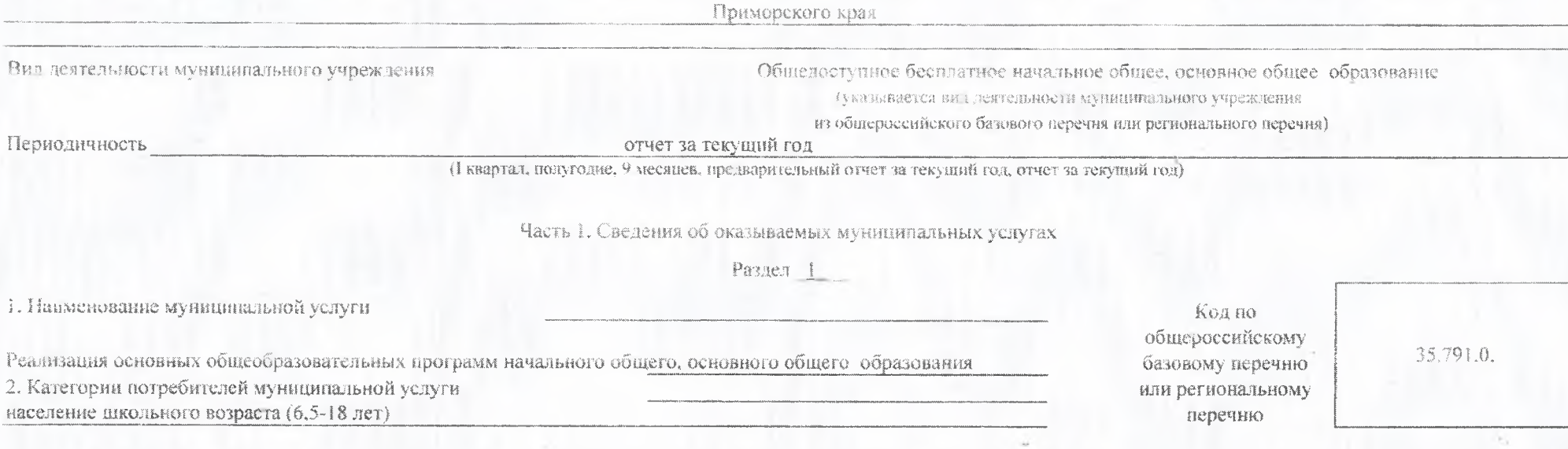

3. Сведения о фактическом достижении показателей, хариктеризующих объем и (или) качество муниципальной услуги:

3.1. Сведения о фактическом достижении показателей, характеризующих качество муниципальной услуги:

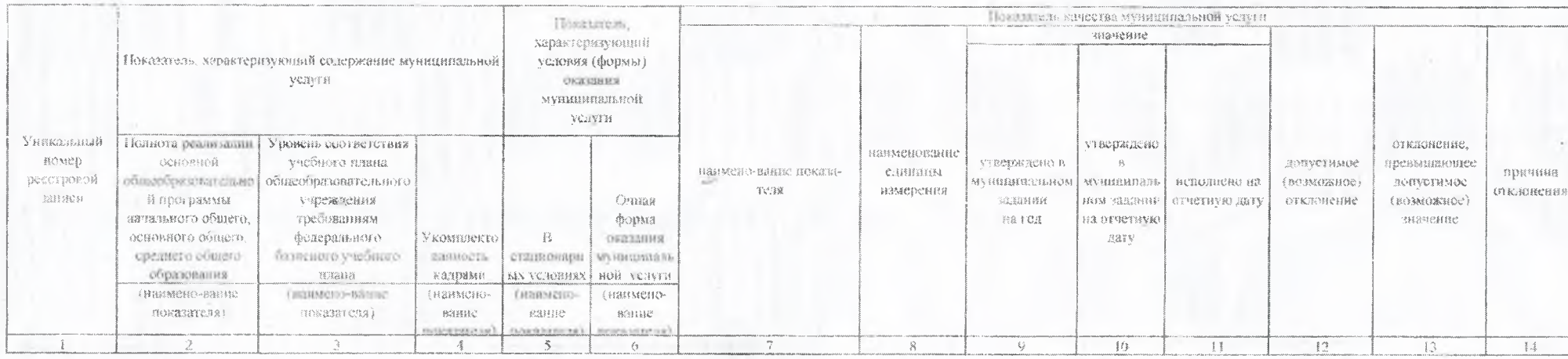

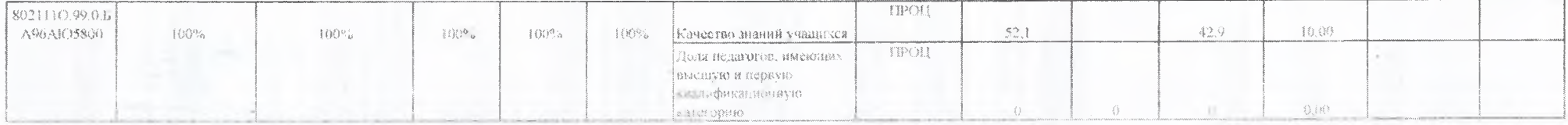

3.2. Сведения о фактическом достижении показателей, характеризующих объем муниципальной услуги:

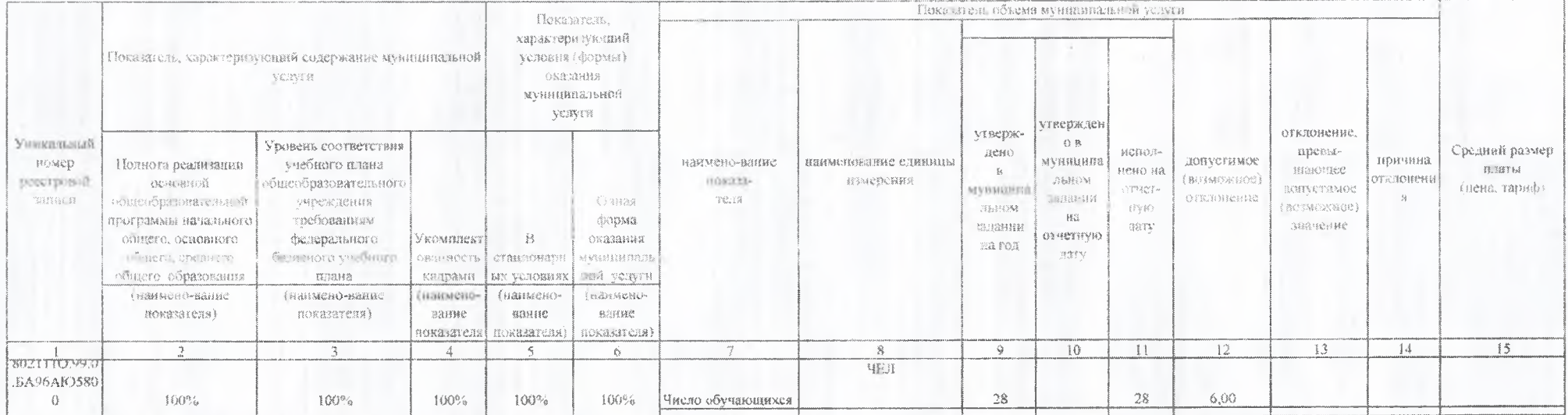

Часть 2. Сведения о выполняемых работах

Раздел

2. Категории потребителей работы

Код по общероссийскому базовому перечию или региональному

3. Сведения о фактическом достижении показателей, характеризующих объем и (или) качество работы:

3.1. Сведения о фактическом достижении показателей, характеризующих качество работы:

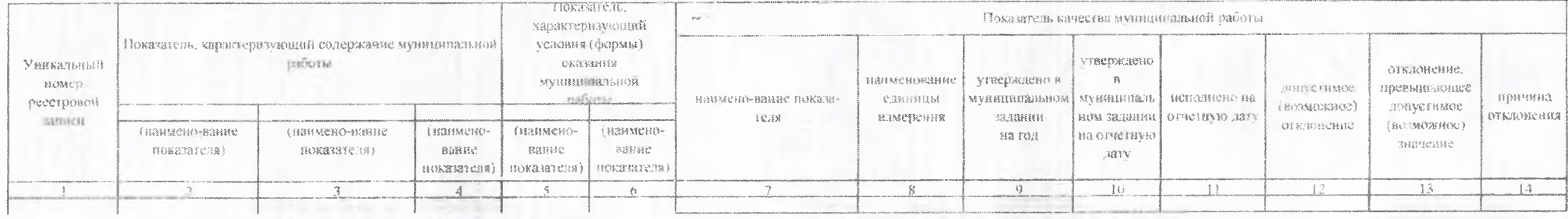

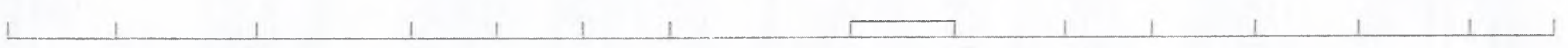

3.2. Сведения о фактическом достижении показателей, характеризующих объем работы:

 $\tilde{\mathcal{W}}_i$ 

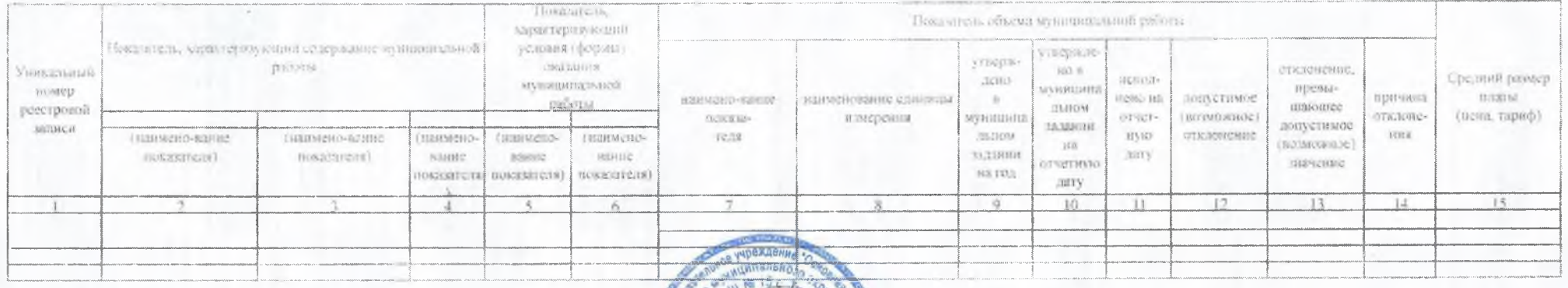

Руководитель (уполномоченное лицо)

 $^\mathrm{s}$  24  $^\mathrm{a}$ января 20 23 г.

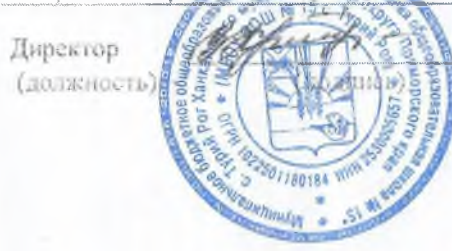

 $\frac{Kpov\n\times B.M.}{(pacuimbpo ska noquiscit)}$